## **Actiontec V1000h Firmware Update**>>>CLICK HERE<<<

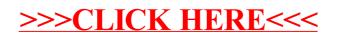